# Cisco Nexus 9000  $\tilde{a}$ ,  $\tilde{a}f^a\tilde{a}f^{1/4}\tilde{a}$ ,  $\tilde{a}f\tilde{a}$ ,  $\tilde{a}f\tilde{a}f\tilde{a}f\tilde{a}$ ,  $\tilde{a}f$ ã,<sup>1</sup>ã,¤ãffãf�ã�® ACI ãf¢ãf¼ãf‰ã�§ã�® **BGP**

ãf«ãf¼ãf^ã,¤ãf<sup>3</sup>ã,<sup>1</sup>ãf^ãf¼ãf«ã�«ã�Šã�'ã,‹ã,

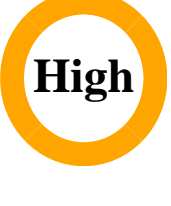

 $\tilde{a}$ , c $\tilde{a}$ f‰ $\tilde{a}$ f $\Theta$  $\tilde{a}$ , $\tilde{a}$ , $\P$  $\tilde{a}$  $f$ <sup>a</sup> $\tilde{a}$  $f$ ¼ID : cisco-san9kaci-bgp-De9dPKSK  $a^{\dagger}$  $\Theta$ a...Ž-< $\alpha$ e-¥ : 2021-02-24 16:00 ãf�ãf¼ã, ãf§ãf<sup>3</sup> 1.0 : Final  $CVSS\tilde{a}$ ,<sup>1</sup> $\tilde{a}$ ,<sup>3</sup> $\tilde{a}$ , $\ell$  : <u>8.6</u> å>žé�¿ç -: No workarounds available Cisco ãfoã.º ID: CSCvr59494

**CVE-2021-**1230

日本語ã�«ã,^ã,<æƒ...å ±ã�¯ã€�è<±èªžã�«ã,^ã,<原æ-‡ã�®é�žå...¬å¼�ã∢

## $\mathbf{a}^{\mathsf{I}}$ ,  $\mathbf{\hat{e}}^{\mathsf{I}}$  $\mathbf{\hat{e}}$

ã,¢ãf—ãfªã,±ãf¼ã,∙ãf§ãf3ã,»ãf3ãf^ãfªãffã,~ã,¤ãf3ãf•ãf©ã,<sup>1</sup>ãf©ã,~ãf�ãf£(ACI)ãf¢ãf¼ãf‰ã�®Cisco **Nexus**  $9000$ ã, āf $^{\rm a}$ ãf¼ã, $^{\rm o}$ ãf•ã,:ãf–ãfªãffã, $^{\rm T}$ ã, $^{\rm 1}$ ã,¤ãffãf $\bm \Theta$ ã $\bm \Theta$ «å $^{\rm T}$ ¾ã $\bm \Theta$ ™ã,<ãfœãf¼ãf€ãf¼ã, $^{\rm 2}$ ãf¼ãfˆã,¦ã,§ã,¤ãf—ã

��è"†å¼±æ€§ã�¯ã€�BGPã,¢ãffãf—ãf‡ãf¼ãf^ã�®å�—ä¿¡æ™,ã�«ãf«ãf¼ãf^ã�Œã,¤ãfªã,<sup>1</sup>â

æ<sup>3</sup>:ã,∙ã,<sup>1</sup>ã,<sup>3</sup>ã�®BGP実装ã�§ã�¯ã€�æ~Žç¤°çš"ã�«è¨å®šã�•ã,Œã�Ÿã£″ã,¢ã�‹ã,‰ã�®ç�+

 $\tilde{a}, \tilde{a}, \tilde{a}, \tilde{a}$   $\tilde{\mathbf{\Theta}}$   $\tilde{a}$   $\tilde{\mathbf{\Theta}}$   $\tilde{a}$   $\tilde{\mathbf{\Theta}}$   $\tilde{b}$   $\tilde{a}$   $\tilde{b}$   $\tilde{a}$   $\tilde{b}$   $\tilde{a}$   $\tilde{b}$   $\tilde{a}$   $\tilde{b}$   $\tilde{a}$   $\tilde{b}$   $\tilde{a}$   $\tilde{b}$   $\tilde{a}$   $\tilde{b}$   $\tilde{$  $a, c$ ãffãf—ãf‡ãf¼ãf^ã,′ãfªãfªãf¼ã, $1$ ����ã€,ã�"ã�®è"t弱性ã�«å¯¾å‡¦ã�™ã,‹å›

��ã,¢ãf‰ãf�ã,¤ã,¶ãfªã�¯ã€�次ã�®ãfªãfªã,¯ã,^ã,Šç¢ºèª�ã�§ã��ã�¾ã�™ã€, https://tools.cisco.com/security/center/content/CiscoSecurityAdvisory/cisco-sa-n9kaci-bgp-De9dPKSK

��ã,¢ãf‰ãf�ã,¤ã,¶ãfªã�¯ã€�2021 å1′ 2 æœ^ã�«å…¬é-‹ã�•ã,Œã�Ÿ Cisco FXOS  $\tilde{a}$ �Šã,^ã� $^3$  NX-OS ã,½ã $f$ •ã $f$ ^ã,¦ã,§ã,¢ã�®ã,»ã,ã $f$ ¥ã $f$ ªã $f$ tã,£ ã,¢ã $f$ ‰ã $f$ �ã,¤ã,¶ã $f$ ª ãf�ãfªãf‰ãf«ã�®ä €éf¨ã�§ã�™ã€,ã�"ã,Œã,‰ã�®ã,¢ãf‰ãf�ã,¤ã,¶ãfªã�¨ãfªãfªã,¯ã�®ä €è¦ Event Response: 2021  $\frac{31}{2}$   $2 \text{ sec}$   $\frac{3}{4}$   $\frac{4}{3}$   $\frac{4}{3}$   $\frac{4}{3}$   $\frac{4}{3}$   $\frac{4}{3}$   $\frac{4}{3}$   $\frac{4}{3}$   $\frac{4}{3}$   $\frac{4}{3}$   $\frac{4}{3}$   $\frac{4}{3}$   $\frac{4}{3}$   $\frac{4}{3}$   $\frac{4}{3}$   $\frac{4}{3}$   $\frac{4}{3}$   $\frac{4}{3}$  <u>ã,½ãf•ãf^ã,¦ã,§ã,¢ã�®ã,»ã,ãf¥ãfªãf†ã,£ ã,¢ãf‰ãf�ã,¤ã,¶ãfª ãf�ãf<sup>3</sup>ãf‰ãf«ã€,</u>

## $\mathrm{e} \mathbb{O}^{2} \hat{\mathrm{a}}^{1/2}$   $\mathrm{e} \mathrm{f}^{1/2} \hat{\mathrm{a}}$   $\mathrm{e} \mathrm{f}$

 $<\#root$ 

Router#

Total peers

 $\mathbf{\cdot}$ 

 $\overline{a}$ 

show bgp sessions vrf all

• Firepower 1000  $\tilde{a}$ ,  $\tilde{a}f^{\alpha}\tilde{a}f^{\gamma}\tilde{a}$ • Firepower 2100  $\tilde{a}$ ,  $\tilde{a}f^{\alpha}\tilde{a}f^{1}/4\tilde{a}$ , • Firepower 4100  $\tilde{a}$ ,  $\tilde{a}f^{\alpha}\tilde{a}f^{\gamma}\tilde{a}f^{\beta}$ 

• Firepower 9300  $\tilde{a}$ , » $\tilde{a}$ ,  $\tilde{a}f^2\tilde{a}f^*\tilde{a}f$ ;  $\tilde{a}$ ,  $\tilde{a}$ ,  $\tilde{a}f$ — $\tilde{a}f$ © $\tilde{a}$ ,  $\tilde{a}gf^*\tilde{a}f^*\tilde{a}$ ,  $\tilde{a}gf^*\tilde{a}f^*\tilde{a}$ ,  $\tilde{a}gf^*\tilde{a}f^*\tilde{a}$ 

• MDS 9000 ã,  $\tilde{a}f^a\tilde{a}f^{1/4}\tilde{a}$ , $^{\circ}$   $\tilde{a}f\tilde{z}\tilde{a}f$ « $\tilde{a}f\tilde{\blacklozenge}$  $\tilde{a}f\tilde{\Box}$  $\tilde{a}F\tilde{a}$  $\tilde{a}f$ a $\tilde{a}$  $\tilde{a}f\tilde{a}f\tilde{a}f\tilde{\blacklozenge}$ 

, established peers

��è"†å¼±æ€§ã�¯ã€�ACI ãf¢ãf¼ãf‰ã�§å‹•作ã�—ã�¦ã�"ã,< Cisco Nexus 9000 ã, āfªãf¼ã, º ãf•ã, ¡ãf-ãfªãffã, ¯ã, ªã,¤ãffãf�ï¼^BGP ç″¨ã�«è¨å®šã�•ã,Œã�¦ã�"ã,<å ´å�^)ã�«å½±éŸ¿ã,′å�Šã�¼ã�—ã�¾ã�™ã€,

### è,,†å¼±æ€§ã�®ã�,ã,‹è£½å"�

 $\hat{\mathbf{e}}$ ,  $\hat{\mathbf{a}}^1$  $\hat{\mathbf{a}}^1$  $\hat{\mathbf{a}}$  $\pm$   $\hat{\mathbf{c}}$   $\hat{\mathbf{e}}$   $\hat{\mathbf{e}}$  $\hat{\mathbf{a}}$  $\hat{\mathbf{c}}$  $\hat{\mathbf{a}}$  $\hat{\mathbf{c}}$  $\hat{\mathbf{c}}$  $\hat{\mathbf{a}}$  $\hat{\mathbf{e}}$  $\hat{\mathbf{a}}$  $\hat{\mathbf{e}}$  $\hat{\mathbf{a}}$  $\hat{\mathbf{c}}$  $\hat{\mathbf{c}}$   $\hat{\mathbf{c}}$   $\hat{\mathbf$ 

ãf‡ãf�ã,¤ã,<sup>1</sup>è d®šã�®ç¢°èª�

Nexus ãf‡ãf�ã,¤ã,<sup>1</sup>ã�« BGP ã� ™ BGP

bqp sessions vrf all ã,<sup>3</sup>ãfžãf<sup>3</sup>ãf‰ã,'使ç"¨ã�—ã�¾ã�™ã€,1 ã�¤ä»¥ä Šã�® BGP

ã,½ãf•ãf^ã,¦ã,§ã,¢ãfªãfªãf¼ã,<sup>1</sup>ã�«ã�¤ã�"ã�¦ã�¯ã€�ã�"ã�®ã,¢ãf‰ãf�ã,¤ã,¶ãfªã�®ã€Œ<u>ä</u>

ãf�ã,¤ãf�ãf¼ã�Œè¨å®šã�∙ã,Œã�¦ã�"ã,‹ã�‹ã�©ã�†ã�‹ã,′確èª�ã�™ã,‹ã�«ã�¯ã€�sho

ãf″ã,¢ã�Œè¿″ã�•ã,Œã�Ÿå ´å�^ã€�ã��ã�®ãf‡ãf�ã,¤ã,<sup>1</sup>ã�¯è"†å¼±ã�§ã�,ã,‹ã�¨è¦‹ã�ªã‹

è,,†å¼±æ€§ã,'å�«ã,"ã�§ã�"ã�ªã�"ã�"ã�¨ã�Œç¢ºèª�ã�•ã,Œã�Ÿè£½å"�

��ã,¢ãf‰ãf�ã,¤ã,¶ãfªã�®<u>è,,†å¼±æ€§ã�®ã�,ã,‹è£½å"�ã,»ã,¯ã,∙ãf§ãf<sup>3</sup>ã�«ãfªã,<sup>1</sup>ãf^ã�•ã,</u>

 $\tilde{a}, \tilde{a},$ 1 $\tilde{a},$ 3 $\tilde{a}$  $\tilde{\boldsymbol{\Phi}}$ Tã $\boldsymbol{\Theta}$ mã $\boldsymbol{\Phi}$ lle, †å14 $\pm$ æ $\epsilon$ Sã $\boldsymbol{\Theta}$ Œa»¥ä $\epsilon$ ã $\boldsymbol{\Phi}$ lle, rã, $^{3}$ è $\epsilon$ ½å" $\boldsymbol{\Theta}$ ã $\boldsymbol{\Phi}$ «ã $\boldsymbol{\Phi}^{-}$ å½ $\epsilon$ Ÿ $_{\ell}$ ä,'ä, $\tilde{Z}$ ã $\boldsymbol{\Phi}$ ^ã $\boldsymbol{\Phi}$ 

- VMware vSphere å�'a�' Nexus 1000 Virtual Edge
- Nexus 1000V Switch for Microsoft Hyper-V
- Nexus 1000V Switch for VMware vSphere
- Nexus 3000  $\tilde{a}$ ,  $\tilde{a}f^{\alpha}\tilde{a}f^{1}/\tilde{a}$ ,  $\tilde{a}$ ,  $\tilde{a}$ ,  $\tilde{a}f\tilde{f}f\tilde{a}f\tilde{\Phi}$
- Nexus 5500  $\tilde{a}f \tilde{a}f \mathbb{O} \tilde{a}ff$ a $f^*$ a $f$ o $\tilde{a}f$ <sup>1</sup>/ $\tilde{a}f$   $\tilde{a}f$ ,  $\tilde{a}f$  $f$  $\tilde{a}f$  $\hat{b}$
- Nexus 5600  $\tilde{a}f \tilde{a}f \mathcal{O} \tilde{a}ff$ af $\tilde{a}f$ e $\tilde{a}$ , $\mathcal{O} \tilde{a}f'4$ af  $\tilde{a}f$ , $\tilde{a}f$ af $f$ af $\blacklozenge$
- Nexus 6000  $\tilde{a}$ ,  $\tilde{a}f^{\alpha}\tilde{a}f^{1}/4\tilde{a}$ ,  $\tilde{a}$ ,  $\tilde{a}$ ,  $\tilde{a}f\tilde{a}f\tilde{a}f\tilde{\bullet}$
- Nexus 7000  $\tilde{a}$ ,  $\tilde{a}f^{\alpha}\tilde{a}f^{1}/\tilde{a}$ ,  $\tilde{a}$ ,  $\tilde{a}$ ,  $\tilde{a}f\tilde{f}$  $\tilde{a}f\tilde{f}$
- $a, a, \tilde{a}, \tilde{a}f^3$ af‰ $a, \tilde{a}f$ af $f^3$  NX-OS  $af \varphi a f' \varphi a f' \omega a \blacklozenge \mathbf{0}$  Nexus 9000  $a, \tilde{a}f^a$ af¼ $a, \tilde{a}$ , a $f$ a $f$ aff $f$
- UCS 6200  $\tilde{a}$ ,  $\tilde{a}f^a\tilde{a}f^{1}\tilde{a}\tilde{a}$ ,  $\tilde{a}f \bullet \tilde{a}$ ,  $\tilde{a}f \tilde{a}f^a\tilde{a}f f\tilde{a}$ ,  $\tilde{a}$ ,  $\tilde{a}f^3\tilde{a}$ ,  $\tilde{a}f^{1}\tilde{a}\tilde{a}^3\tilde{a}f \bullet \tilde{a}$ ,  $\tilde{a}f^2\tilde{a}f^3\tilde{a}$ ,  $\tilde{a}f^4\tilde{a$
- UCS 6300  $\tilde{a}$ ,  $\tilde{a}f^a\tilde{a}f^{1/4}\tilde{a}$ ,  $\tilde{a}f\bullet\tilde{a}$ ,  $\tilde{a}f-\tilde{a}f^a\tilde{a}ff\tilde{a}$ ,  $\tilde{a}$ ,  $\tilde{a}f^{3}\tilde{a}$ ,  $\tilde{a}f^{1/4}\tilde{a}$ ,  $\tilde{a}f\bullet\tilde{a}$ ,  $\tilde{a}f\bullet\tilde{a}$ ,  $\tilde{a}f\bullet\tilde{a}$ ,  $\tilde{a}f\bullet$
- UCS 6400  $\tilde{a}$ ,  $\tilde{a}f^a\tilde{a}f^{1/4}\tilde{a}$ , $\tilde{a}f\bullet\tilde{a}$ ,  $\tilde{a}f\bullet\tilde{a}f^a\tilde{a}ff\tilde{a}$ ,  $\tilde{a}$ ,  $\tilde{a}f^3\tilde{a}$ ,  $\tilde{a}f^{1/4}\tilde{a}$ ,  $\tilde{a}f\bullet\tilde{a}$ ,  $\tilde{a}f\bullet\tilde{a}$ ,  $\tilde{a}f\bullet\tilde{a}$ ,  $\tilde{a}f\$

# å>žé�¿ç-

��è"†å¼±æ€§ã�«å¯¾å‡¦ã�™ã,‹å›žé�¿ç–ã�¯ã�,ã,Šã�¾ã�›ã,"ã€,

# ä: ®æ£æ^ã�¿ã, ½ãƒ•ãƒ^ã, ¦ã,§ã,¢

ã, ã, <sup>1</sup>ã, <sup>3</sup>ã�§ã�¯ã€�ã�"ã�®ã,¢ãf‰ãf�ã,¤ã,¶ãfªã�«è¨~載ã�•ã,Œã�Ÿè"†å¼±æ€§ã�«å¯¾å‡¦*ĉ* ã,¢ãffãf—ãf‡ãf¼ãf^ã,′æ��ä¾>ã�—ã�¦ã�"ã�¾ã�™ã€,ã�Šå®¢æ§~ã�Œã,¤ãfªã,<sup>1</sup>ãf^ãf¼ãf«ã�– ãf�ãf¼ã, ãf§ãfªã�¨ãf•ã, £ãf¼ãf�ãf£

ã,»ãffãf^ã�«å¯¾ã�—ã�¦ã�®ã�¿ã�¨ã�ªã,Šã�¾ã�™ã€,ã��ã�®ã,^ã�†ã�ªã,½ãf•ãf^ã,¦ã,§ã, ã,¢ãffãf—ã,°ãf¬ãf¼ãf‰ã,′ã,¤ãf<sup>3</sup>ã,<sup>1</sup>ãf^ãf¼ãf«ã€�ãf€ã,¦ãf<sup>3</sup>ãfãf¼ãf‰ã€�ã,¢ã,¯ã,»ã,<sup>1</sup>ã�¾ã�Ÿã�¯ã ãf©ã,¤ã,»ãfªã,<sup>1</sup>ã�®æ�¡é …ã�«å¾"ã�†ã�"ã�¨ã�«å�Œæ"�ã�—ã�Ÿã�"ã�¨ã�«ã�ªã,Šã�¾ https://www.cisco.com/c/en/us/products/end-user-license-agreement.html

����客æ§~ã�Œã,½ãf•ãƒ^ã,¦ã,§ã,¢ã,′ãf€ã,¦ãfªãfãf¼ãf‰ã�§ã��ã,‹ã�®ã�¯ã€�ã, ã,¢ãffãf—ã,°ãf¬ãf¼ãf‰ã�§ã�™ã€,ç"¡å"Ÿã�®ã,»ã,ãf¥ãfªãf†ã,£ ã,½ãf•ãf^ã,¦ã,§ã,¢

ã,¢ãffãf—ãf‡ãf¼ãf^ã�«ã,^ã�£ã�¦ã€�ã�Šå®¢æ§~ã�«æ-°ã�—ã�"ã,½ãf•ãf^ã,¦ã,§ã,¢

ãf©ã,¤ã,»ãfªã,<sup>1</sup>ã€�追åŠ ã,½ãf•ãf^ã,¦ã,§ã,¢ ãf•ã,£ãf¼ãf�ãf£

ã,»ãffãf^ã€�ã�¾ã�Ÿã�¯ãf¡ã, ãf£ãf¼ ãfªãf"ã, ãf§ãf<sup>3</sup>

ã,¢ãffãf—ã,°ãf¬ãf¼ãf‰ã�«å¯¾ã�™ã,‹æ¨©é™�ã�Œä»~与ã�•ã,Œã,‹ã�"ã�¨ã�¯ã�,ã,Šã�¾ã�

 $\tilde{a}$ ,½ $\tilde{a}$ f• $\tilde{a}$ f^ $\tilde{a}$ ,¦ $\tilde{a}$ ,§ $\tilde{a}$ , $\mathcal{C}$  $\tilde{a}$  $\tilde{a}$ f $\tilde{a}$ f $\tilde{a}$ , $\tilde{a}$  $\tilde{a}$  $\tilde{f}$ / $\tilde{a}$  $\tilde{f}$ / $\tilde{a}$  $\tilde{f}$ / $\tilde{a}$  $\tilde{a}$ ,'検è  $\tilde{c}$   $\tilde{a}$  $\tilde{c}$   $\tilde{a}$ ã, »ã, ã f¥ã fªã f†ã, £ã, ¢ã f‰ã f�ã, ¤ã, ¶ã fª

ãfšãf¼ã,ã�§å...¥æ‰‹ã�§ã��ã,‹ã,·ã,<sup>1</sup>ã,<sup>3</sup>製å"�ã�®ã,¢ãf‰ãf�ã,¤ã,¶ãfªã,′定期çš"ã�«å�,ç  $\tilde{a}$ , $\%$ ã $f$ ªã $f$ ¥ã $f$ ¼ $\tilde{a}$ , ã $f$ §ã $f$  $\tilde{a}$ , $\epsilon$ å $\Phi$ å $\tilde{a}$ , $\tilde{a}$ ç $\tilde{a}$ o $\tilde{a}$ , $\tilde{a}$ o $\tilde{a}$ , $\tilde{a}$ o $\tilde{a}$ , $\tilde{a}$  $\tilde{b}$ , $\tilde{a}$ e $\tilde{a}$ ,  $\tilde{a}$ e $\tilde{b}$ ,  $\tilde{a}$ e $\tilde{b}$ ,  $\tilde{a}$ e

��ã,Œã�®å ´å�^ã,,ã€�ã,¢ãffãf—ã,°ãf¬ãf¼ãf‰ã�™ã,‹ãf‡ãf�ã,¤ã,<sup>1</sup>ã�«å��å^†ã�ªãf¡ãf¢ã

**Technical Assistance** 

Centerï¼^TAC)ã,,ã�—ã��ã�¯å¥'ç´,,ã�—ã�¦ã�,,ã,<メリテナリã,1 ãf—ãfãf�ã,¤ãf€ãf¼ã�«ã�Šå•�ã�"å�^ã,�ã�›ã��ã� ã�•ã�"ã€,

### ã, $\tilde{a}$ , $f^{1}/4\tilde{a}f''\tilde{a}$ , ${}^{1}\tilde{a}\Psi'$ ç´,, $\tilde{a}$ , ${}^{7}\tilde{a}\mathbf{\Theta}''$ å^©ç''¨ $\tilde{a}\mathbf{\Theta}$ §ã $\mathbf{\Theta}^{a}\tilde{a}\mathbf{\Theta}$ ,, $\tilde{a}\mathbf{\Theta}\check{S}\r{a}\mathbb{R}$ ¢æ§~

ã, ā, <sup>1</sup>ã, <sup>3</sup>ã�<ã,‰ç>´æŽ¥è<sup>3</sup>¼å...¥ã�—ã�Ÿã�Œã, ·ã, <sup>1</sup>ã, <sup>3</sup>ã�®ã,µãf¼ãƒ"ã, <sup>1</sup>契ç´"ã,′ã�"å^©ç″¨ã�"ã�Ÿã� ãf™ãfªãf€ãf¼ã�‹ã,‰èª¼å...¥ã�—ã�Ÿã�Œä¿®æ£æ¸ˆã�¿ã,½ãf•ãfˆã,¦ã,§ã,¢ã,′誼å...¥å...^ã�‹ã,‰¿ **TAC** 

�連絡ã�—ã�¦ã,¢ãƒfプã,°ãƒ¬ãƒ¼ãƒ‰ã,′入手ã�—ã�¦ã��ã� ã�∙ã�"ã€,https://www cisco-worldwide-contacts.html

 $\mathcal{L}_{\mathcal{S},\mathcal{S}}$ i, Ÿã, ¢ã $f$ fã $f$ —ã,  $^\circ$ ã $f$ ‹ $f$ ¼ã $f$ ‰ã $\bm{\Theta}$ ®å $^{-3}$ ¼è $\pm$ ¡è $E$ ½å" $\bm{\Theta}$ ã $\bm{\Theta}$ §ã $\bm{\Theta}$ ,Ã,‹ã $\bm{\Theta}$ "ã $\bm{\Theta}$ ¨ã,'証æ~Žã $\bm{\Theta}$ —ã $\bm{\Theta}$ ¦ã $\bm{\Theta}$ "ã $\bm{\Theta}$ Ÿã $\bm{\Theta}$ URLã,'ã�"ç"¨æ"�ã��ã� ã�•ã�"ã€,

#### Cisco NX-OS  $\tilde{a}$ ,  $\frac{1}{2}$  $\tilde{a}$  $\tilde{f}$  $\tilde{a}$ ,  $\tilde{a}$ ,  $\tilde{a}$ ,  $\tilde{a}$ ,  $\tilde{a}$ ,  $\tilde{a}$ ,  $\tilde{a}$

�客æ§~ã�Œ Cisco NX-OS

ã,½ãf•ãf^ã,¦ã,§ã,¢ã�®è"†å¼±æ€§ã�«ã,^ã,<侵宪ã�®å�¯èf½æ€§ã,′å^¤æ–ã�§ã��ã,<ã,^ã�†ã€ **Cisco Software Checker** 

ã,'æ��ä¾ìã�—ã�¦ã�"ã�¾ã�™ã€,ã�"ã�®ãƒ"ールã�«ã,^ã,Šã€�ç‰<sup>1</sup>定ã�®

Cisco NX-OS ã, ½ ãf•ãf^ã, ¦ ã, §ã, ¢ãfªãfªãf¼ã, <sup>1</sup>ã $\hat{\Phi}$ «è©<sup>2</sup> å½ "ã $\hat{\Phi}$ <sup>m</sup>ã, ‹ã, ·ã, <sup>1</sup>ã, <sup>3</sup>

ã,»ã,ãf¥ãfªãftã,£ã,¢ãf‰ãf�ã,¤ã,¶ãfªã€�ã�Šã,^ã�<sup>3</sup>å�"ã,¢ãf‰ãf�ã,¤ã,¶ãfªã�§èª¬æ~Žã�•ã,Œã Fixed�)ã,′ç‰<sup>1</sup>定ã�§ã��ã�¾ã�™ã€,

��該当ã�™ã,‹å ´å�^ã€�ã�™ã�<sup>1</sup>ã�¦ã�®ã,¢ãf‰ãf�ã,¤ã,¶ãfªã�«è¨~載ã�•ã,Œã�` First Fixed�)ã,′ç‰<sup>1</sup>定ã�§ã��ã�¾ã�™ã€,

�客æ§~ã↔ Tã€�Cisco Software Checker

<u>ã,'使?""ã�—ã�¦æ¬¡ã�®æ–<sup>1</sup>檕ã�§ã,¢ãf‰ãf�ã,¤ã,¶ãfªã,′検ç´¢ã�§ã��ã�¾ã�™ã€,</u>

- $a, \frac{1}{2}a$ f• $a$ f^ $a, \frac{1}{2}a, \frac{8}{2}a, \frac{1}{2}a \in \mathbf{\Theta}$ āf—ãf©ãffãf^ãf•ã,©ãf¼ãf ã€ $\mathbf{\Theta}$ ã $\mathbf{\Theta}$ Šã,^ã $\mathbf{\Theta}^3$  1 �以ä Šã�®ãfªãfªáf¼ã,'ã,'é� 択ã�™ã,‹
- $\mathcal{C}_{\infty}^{0}$ al  $\mathbb{R}$ sã $\bigoplus$   $\mathbb{R}$ āfªāfªāf¼ā, 'ā $\bigoplus$   $\mathbb{R}$ āfªā, 'āf^ā,'å $\bigoplus$ «ã, $\in$ .txt ãf•ã,¡ã,¤ãf«ã,′ã,¢ãffãf—ãfãf¼ãf‰ã�™ã,‹
- show version  $\tilde{a}$ ,  $\tilde{a}$   $\tilde{f}$   $\tilde{a}$   $f$   $\tilde{a}$   $\tilde{f}$   $\tilde{g}$   $\tilde{g}$   $\tilde{g}$   $\tilde{g}$   $\tilde{b}$   $\tilde{a}$   $\tilde{b}$   $\tilde{b}$   $\tilde{b}$   $\tilde{g}$   $\tilde{g}$   $\tilde{g}$   $\tilde{g}$   $\tilde{g}$   $\tilde{g}$   $\tilde{g}$   $\til$

検ç´¢ã,`é–<å§<ã�—ã�Ÿå¾Œã�§ã€�ã�™ã�<sup>1</sup>ã�¦ã�®ã,∙ã,<sup>1</sup>ã,<sup>3</sup>ã,»ã,ãf¥ãfªãftã,£

#### ã,¢ãf‰ãf�ã,¤ã,¶ãfªã�¾ã�Ÿã� 1

�以ä Šã�®ç‰<sup>1</sup>定ã�®ã,¢ãf‰ãf�ã,¤ã,¶ãfªã�Œå�«ã�¾ã,Œã,‹ã,^ã�†ã�«æ¤œç´¢ã,′ã,«ã,<sup>1</sup>ã,

���次ã�®ãƒ•ã,©ãƒ¼ãƒ ã,′使ç″¨ã�—ã�¦ã€�Cisco NX-OS

ã,½ãf•ãf^ã,¦ã,§ã,¢ã�¨ãf—ãf©ãffãf^ãf•ã,©ãf¼ãf ã,′é�,択ã€�ã�Šã,^ã�<sup>3</sup>ãfªãfªãf¼ã,<sup>1</sup>ã,′å...¥åŠ›ã� Nexus 3000 ã, āfªãf¼ã, º ã, ªã,¤ãffãf�ã�® 7.0(3)I7(5) ã€�ACI ãf¢ãf¼ãf‰ã�® Cisco NX-OS  $a, \frac{1}{2}a$ ,  $a, \frac{1}{2}a, \frac{1}{2}a, \frac{1}{2$ 

#### ã,¢ãf‰ãf�ã,¤ã,¶ãfªã�®å¯¾è±¡ã�¨ã�ªã,‹ãfªãfªãf¼ã,<sup>1</sup>ã�§ã�,ã,‹ã�‹ã,′å^¤æ-ã�™ã,‹ã�"ã�

Cisco NX-OS ã,1/2af·af^a,la,§a,¢

MDS 9000 ā, āfªāf¼ā, ° āfžāf«āf�āf¬ā,¤āf¤ ā, ªā,¤āffāf�

**Enter Version** 

Check

ãf‡ãf•ã,©ãf«ãf^ã�§ã�¯ã€�Cisco Software Checker ã�®çµ�æžœã�«ã�¯ã€�Security Impact Ratingï¼^SIR)ã�Œã€Œé‡�大ã€�ã�¾ã�Ÿã�¯ã€Œé«~ã€�ã�®è"†å¼±æ€§ã�ã�'ã�Œå�« 「ä é–"ã�ã�® SIR è"†å¼±æ€§ã�®çµ�æžœã,′å�«ã,�ã,‹ã�«ã�¯ã€�Cisco Software Checker  $\tilde{a}$ ,  $\tilde{a}$   $\tilde{b}$   $\tilde{c}$   $\tilde{c}$   $\tilde{c}$   $\tilde{c}$   $\tilde{c}$   $\tilde{d}$   $\tilde{c}$   $\tilde{c}$   $\tilde{c}$   $\tilde{c}$   $\tilde{c}$   $\tilde{c}$   $\tilde{a}$   $\tilde{c}$   $\tilde{c}$   $\tilde{c}$   $\tilde{c}$   $\tilde{c}$   $\tilde{c}$   $\tilde{c}$   $\tilde{$  $\left[\frac{3}{2} \pm \frac{6}{7} \cdot \frac{3}{9} \cdot \frac{3}{4} \cdot \frac{1}{4} \cdot \frac{1}{4} \cdot \frac$ [ä é-"ï¼^Medium)] ãƒ�ã,§ãffã,¯ãfœãffã,¯ã,ªã,ªãfªã�«ã�—ã�¾ã�™ã€,

#### $\acute{\text{e}}-\cancel{e}\acute{\text{e}}\mathbf{\epsilon}$ £ $\cancel{e}$ f...å ±

Cisco Nexus ã,<sup>1</sup>ã,¤ãffãf�ã�«æœ€é�©ã�ª Cisco NX-OS ã,½ãf•ãf^ã,¦ã,§ã,¢ãfªãfªãf¼ã,<sup>1</sup>ã�®æ±°å®šã�«éš›ã�—ã�¦ã,µãf�ãf¼ãf^ã�Œå¿…è¦�ã�ªå´å�^ã ã,¢ãf‰ãf�ã,¤ã,¶ãfªã�§ã,^ã,Šæ–°ã�—ã�"ãfªãfªãf¼ã,<sup>1</sup>ã�ŒæŽ¨å¥¨ã�•ã,Œã�¦ã�"ã,<å ´å�^ã�¯

Cisco MDS  $\tilde{a}$ ,  $\tilde{a}f^{\alpha}\tilde{a}f^{1}/4\tilde{a}$ ,  $\tilde{a}$ ,  $\tilde{a}$ ,  $\tilde{a}$ ,  $\tilde{a}f\tilde{a}f\tilde{a}f$ Vmware  $\tilde{a}$ , <sup>1</sup> $\tilde{a}$ ,  $\tilde{a}$  of  $f$   $\tilde{a}$  f  $\Theta$  and  $\Theta'$  and  $\Theta'$  Cisco Nexus 1000V **Cisco Nexus 3000 Series Switches** Cisco Nexus 5500  $\tilde{a}f - \tilde{a}f \circ \tilde{a}f f \tilde{a}f \circ \tilde{a}f - \tilde{a}f \circ \tilde{a}f$ Cisco Nexus 5600  $\tilde{a}f - \tilde{a}f \circ \tilde{a}f f \tilde{a}f \tilde{a}f \cdot \tilde{a}$ ,  $\circ \tilde{a}f \cdot \tilde{a}f \tilde{a}f \tilde{a}f \tilde{a}f \tilde{a}f \cdot \tilde{a}$ **Cisco Nexus 6000 Series Switches Cisco Nexus 7000 Series Switches Cisco Nexus 9000 Series Switches** ACI  $\tilde{a}f\ell\tilde{a}f'$ / $\tilde{a}f\ell\tilde{a}f$  ( $\tilde{a}\tilde{Q}$   $\tilde{Q}$  Cisco Nexus 9000  $\tilde{a}$ ,  $\tilde{a}f^a\tilde{a}f'$ / $\tilde{a}$ , $\tilde{a}$ ,  $\tilde{a}$ ,  $\tilde{a}$   $\tilde{a}f\ell\tilde{a}f\tilde{Q}$ 

Cisco UCS

ã,½ãf•ãf^ã,¦ã,§ã,¢ã�«æœ€é�©ã�ªãfªãf¼ã,<sup>1</sup>ã,′確èª�ã�™ã,<ã�«ã�¯ã€�ãf‡ãf�ã,¤ã,<sup>1</sup>ã�®ãfªãf

# ӓ<del>ͺ</del>ѻӕ£å^©ҫ″¨ӓ°‹ӓ¾‹ã�¨å…¬å¼�ҫ™°ѐ¡¨

**Cisco Product Security Incident Response** 

Teamï¼^PSIRT)ã�§ã�¯ã€�本ã,¢ãf‰ãƒ�ã,¤ã,¶ãfªã�«è¨~載ã�•ã,Œã�¦ã�"ã,‹è"†å¼±æ€

凰å...

��è"†å¼±æ€§ã�¯ã€�Cisco TAC ã�®ã,µãƒ�ーãƒ^ ã,±ãf¼ã,<sup>1</sup>ã�®è§£æ±°ä¸ã�«ç™°è¦‹ã�•ã,Œã�¾ã�—ã�Ÿã€,

# **URL**

https://tools.cisco.com/security/center/content/CiscoSecurityAdvisory/cisco-sa-n9kaci-bgp-De9dPKSK

# $a^{y_1}$ è",  $a^{\pm}$ ¥ $a^{\prime}$

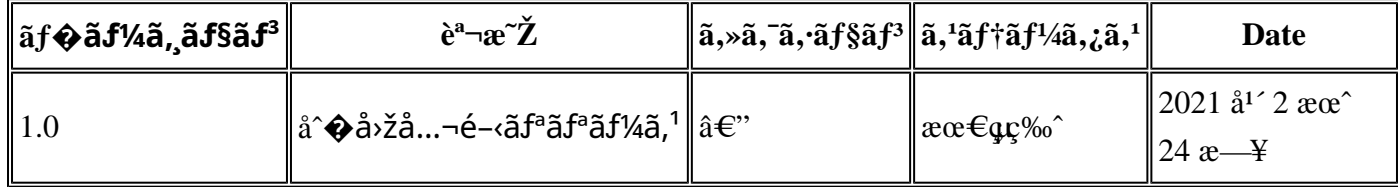

# $a^{\circ}$ Qc'' e' $Q \subset \mathcal{C}$

本ã,¢ãf‰ãf�ã,¤ã,¶ãfªã�¯ç"jä¿�証ã�®ã"ã�®ã�¨ã�—ã�¦ã�"æ��ä¾>ã�—ã�¦ã�Šã,Šã€ 本ã,¢ãf‰ãf�ã,¤ã,¶ãfªã�®æf…å ±ã�Šã,^ã�<sup>з</sup>ãfªãf<sup>3</sup>ã,¯ã�®ä½¿ç″¨ã�«é–¢ã�™ã,‹è<sup>2</sup>¬ä»»ã�®ä,€ ���ã,·ã,<sup>1</sup>ã,<sup>3</sup>ã�¯æœ¬ãf‰ã,ãf¥ãf¡ãfªãfˆã�®å†...å®<sup>1</sup>ã,′ä°ˆå'Šã�ªã�—ã�«å¤‰æ›´ã�—ã€ 本ã,¢ãf‰ãf�ã,¤ã,¶ãfªã�®è¨~è¿°å†...å®<sup>1</sup>ã�«é-¢ã�—ã�¦æf...å±é...�ä¿jã�®URL ã,'çœ�ç•¥ã�—ã€�å�~ç<¬ã�®è»¢è¼‰ã,"æ"�訪ã,'æ-½ã�—ã�Ÿå ´å�^ã€�当社ã�Œç®¡ç� ��ãf‰ã,ãf¥ãf¡ãf°ãf^ã�®æf…å ±ã�¯ã€�ã,∙ã,<sup>1</sup>ã,<sup>3</sup>製å"�ã�®ã,¨ãf<sup>3</sup>ãf‰ãf¦ãf¼ã,¶ã,′対象å 翻訳について

シスコは世界中のユーザにそれぞれの言語でサポート コンテンツを提供するために、機械と人に よる翻訳を組み合わせて、本ドキュメントを翻訳しています。ただし、最高度の機械翻訳であっ ても、専門家による翻訳のような正確性は確保されません。シスコは、これら翻訳の正確性につ いて法的責任を負いません。原典である英語版(リンクからアクセス可能)もあわせて参照する ことを推奨します。